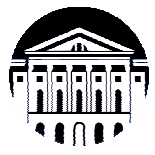

# **МИНИСТЕРСТВО НАУКИ И ВЫСШЕГО ОБРАЗОВАНИЯ РОССИЙСКОЙ ФЕДЕРАЦИИ**

федеральное государственное бюджетное образовательное учреждение

высшего образования

# **«ИРКУТСКИЙ ГОСУДАРСТВЕННЫЙ УНИВЕРСИТЕТ» (ФГБОУ ВО «ИГУ»)**

Институт математики и информационных технологий Кафедра алгебраических и информационных систем

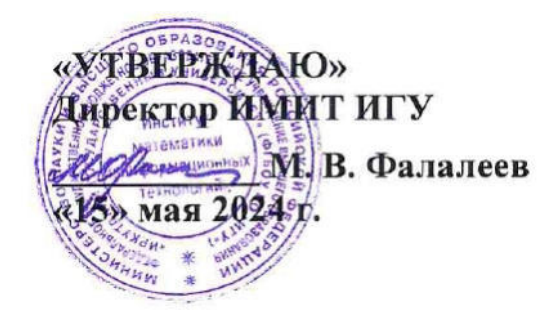

# **Рабочая программа дисциплины (модуля)**

# **Б1.В.ДВ.03.01 Компьютерное зрение**

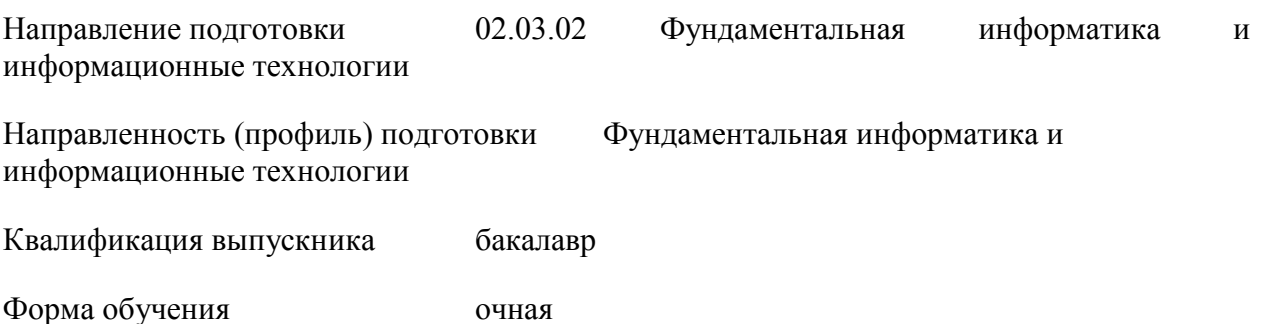

## **1. ЦЕЛИ И ЗАДАЧИ ДИСЦИПЛИНЫ**

## **Цель**

Познакомить студентов с основными методами обработки изображений и компьютерного зрения, сформировать навыки решения прикладных задач в области компьютерного зрения.

#### **Задачи**:

- − рассмотреть круг задач в повседневной и научной сфере, решаемых с помощью компьютерного зрения;
- − научиться выполнять предобработку изображений, необходимую для решения конкретных задач;
- − научиться решать задачи сегментации, классификации и распознавания на конкретынх примерах;
- − научиться выбирать оптимальные методы, используемые в компьютерном рении для решения поставленных задач.

## **2. МЕСТО ДИСЦИПЛИНЫ В СТРУКТУРЕ ОПОП ВО**

2.1. Учебная дисциплина (модуль) относится к части программы, формируемой участниками образовательных отношений, и изучается на четвертом курсе.

2.2. Для изучения данной учебной дисциплины (модуля) необходимы знания, умения и навыки, сформированные следующими дисциплинами: Б1.О.16 Системное и прикладное программное обеспечение, Б1.О.13 Программирование, Б1.О.15 Основы алгоритмизации, Б1.О.01 Основы научно-исследовательской деятельности, Б1.В.08 Интеллектуальный анализ данных, Б1.О.30 Системы искусственного интеллекта.

2.3. Последующие учебные дисциплины, для которых необходимы знания, умения и навыки, формируемые данной учебной дисциплиной, не предусмотрены.

## **3. ТРЕБОВАНИЯ К РЕЗУЛЬТАТАМ ОСВОЕНИЯ ДИСЦИПЛИНЫ**

Процесс освоения дисциплины направлен на формирование компетенций (элементов следующих компетенций) в соответствии с ФГОС ВО по соответствующему направлению подготовки.

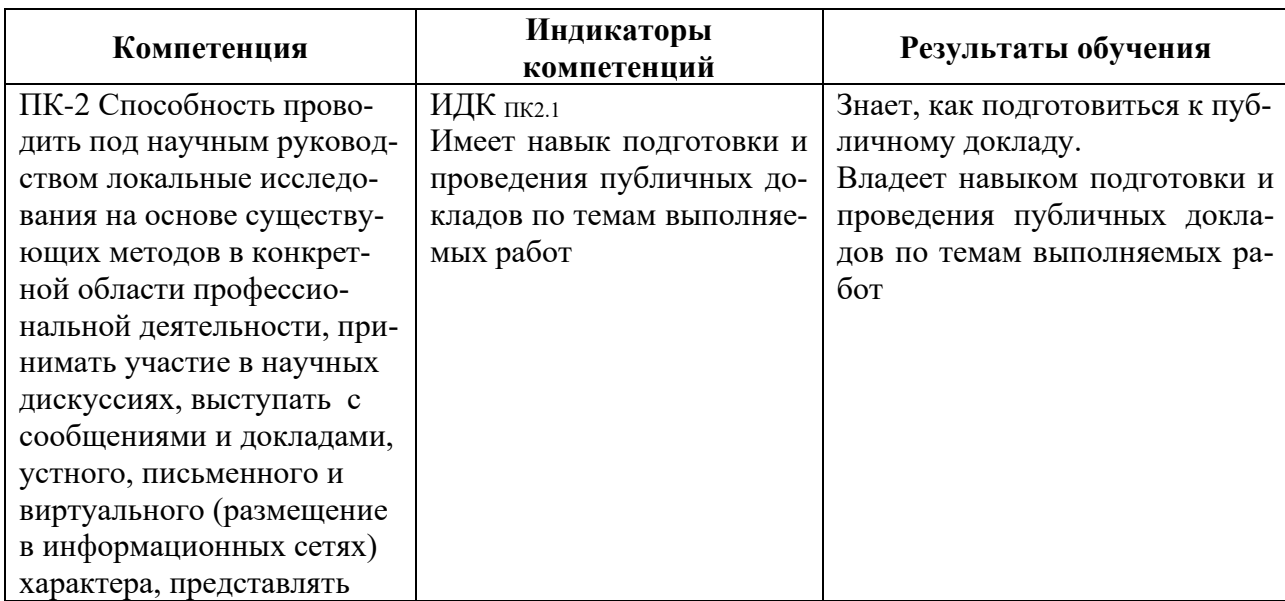

#### **Перечень планируемых результатов обучения по дисциплине (модулю), соотнесенных с индикаторами достижения компетенций**

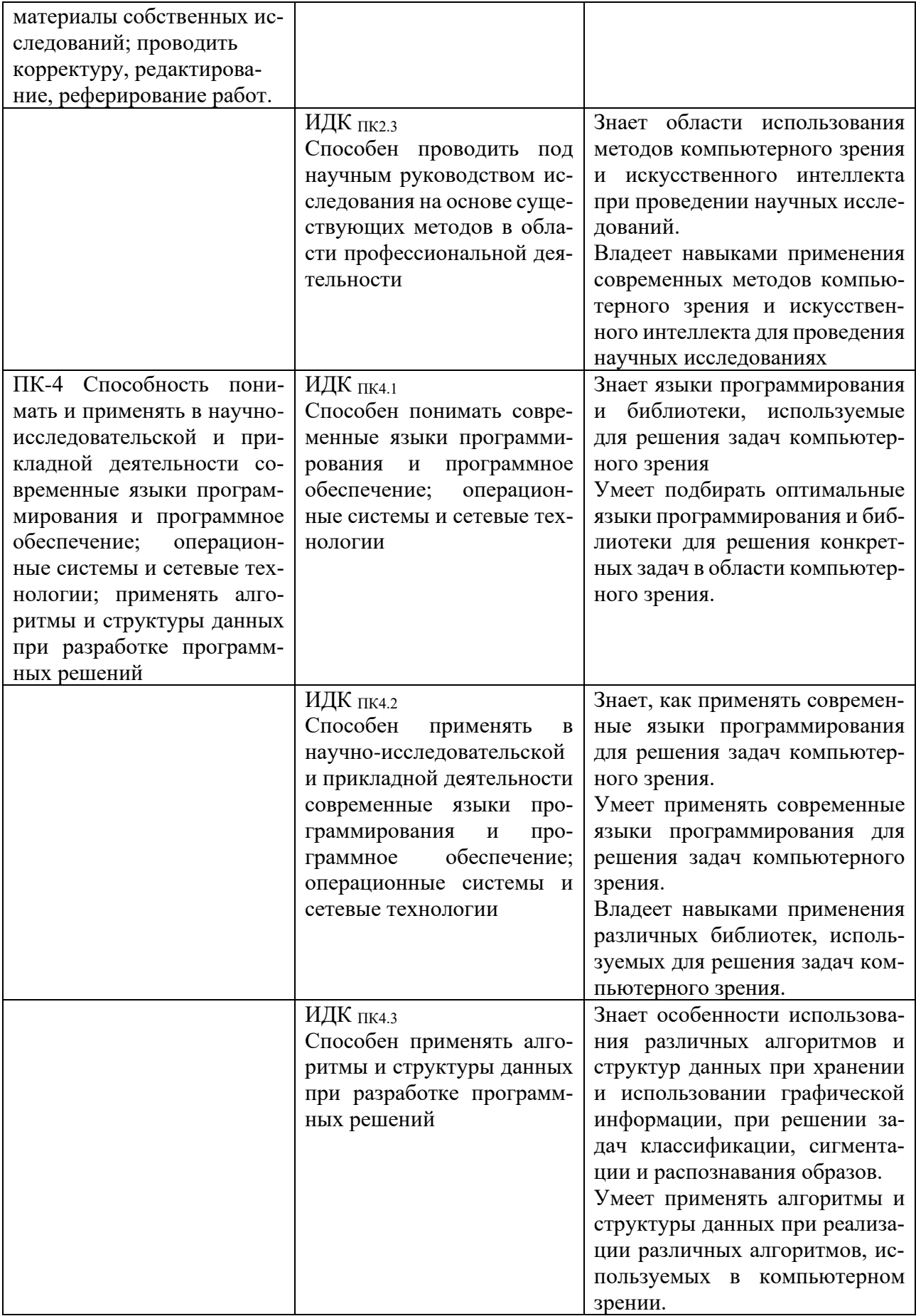

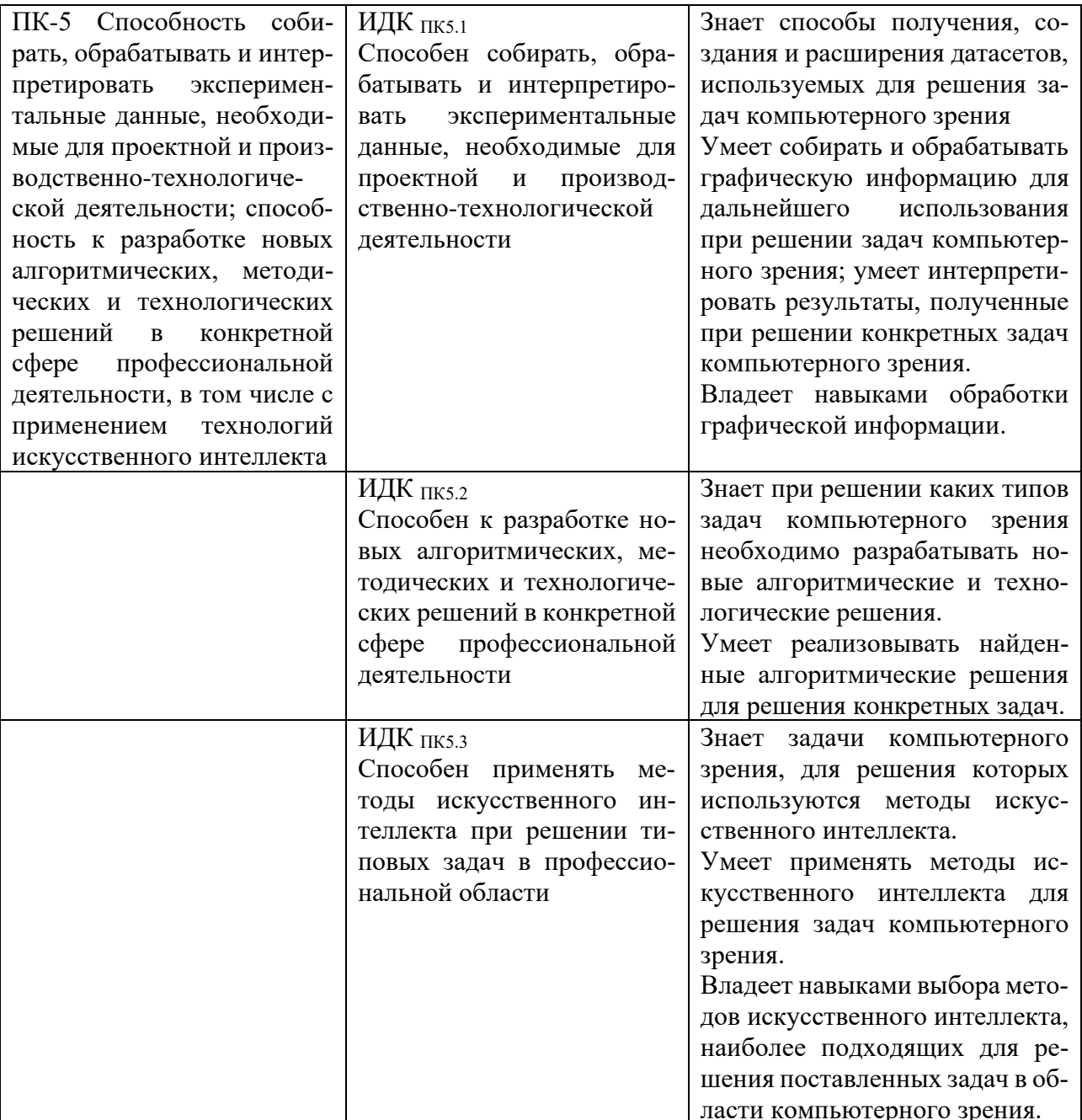

## **4. СОДЕРЖАНИЕ И СТРУКТУРА ДИСЦИПЛИНЫ**

Объем дисциплины составляет 2 зачетных единиц, 72 часа, практическая подготовка 72 часа. Форма промежуточной аттестации: 8 семестр - зачет.

## **4.1. СОДЕРЖАНИЕ ДИСЦИПЛИНЫ, СТРУКТУРИРОВАННОЕ ПО ТЕМАМ, C УКАЗАНИЕМ ВИДОВ УЧЕБНЫХ ЗАНЯТИЙ И ОТВЕДЕННОГО НА НИХ КОЛИЧЕСТВА АКАДЕМИЧЕСКИХ ЧАСОВ**

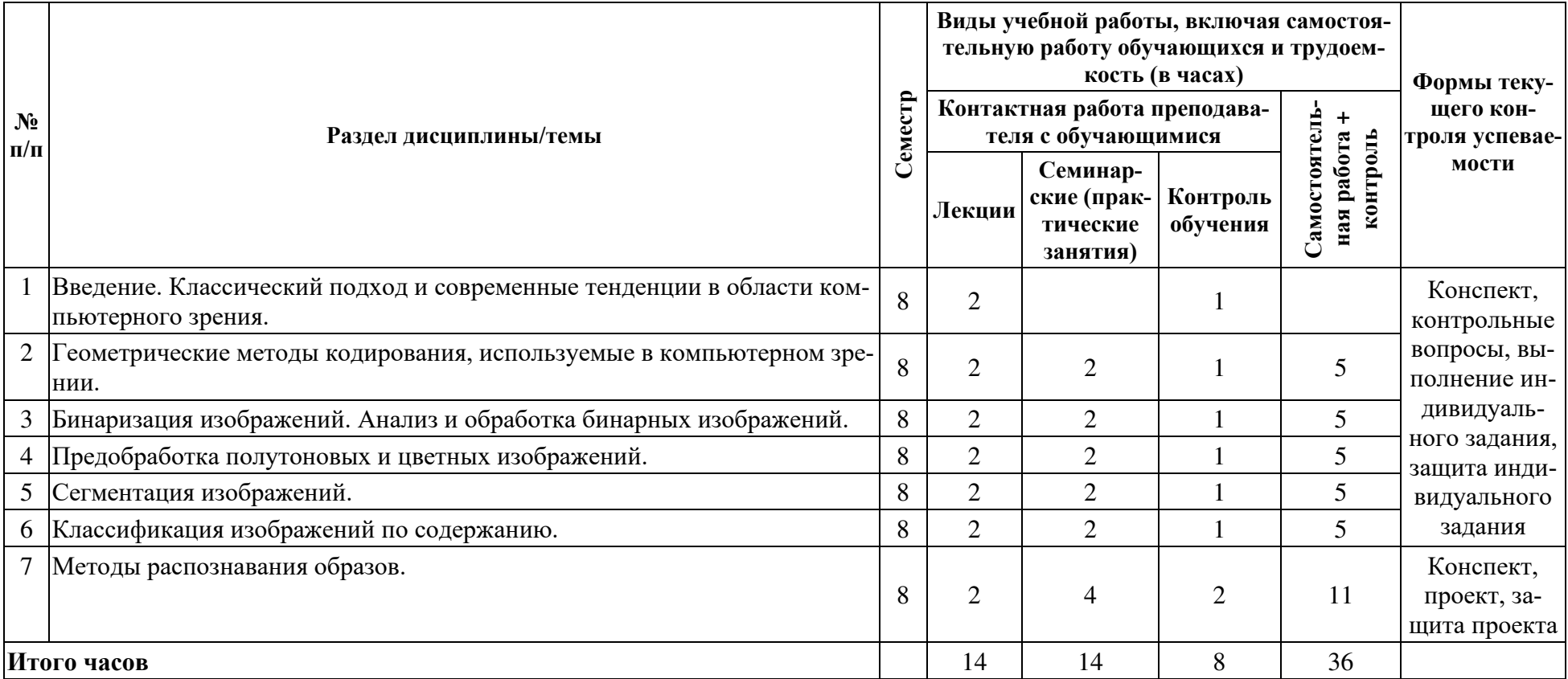

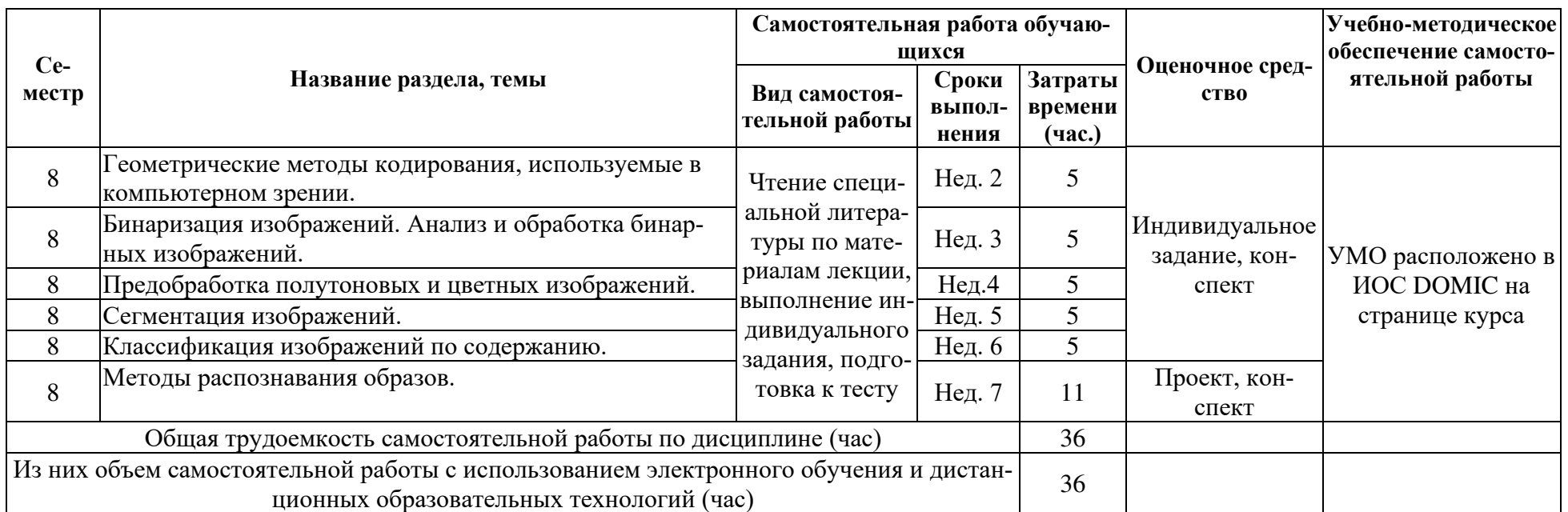

## 4.2. ПЛАН ВНЕАУЛИТОРНОЙ САМОСТОЯТЕЛЬНОЙ РАБОТЫ ОБУЧАЮШИХСЯ ПО ЛИСПИПЛИНЕ

## 4.3. СОДЕРЖАНИЕ УЧЕБНОГО МАТЕРИАЛА

Тема 1. Введение. Классический подход и современные тенденции в области компьютерного зрения: области применения компьютерного зрения, компьютерное зрение в научных исследованиях, использование искусственного интеллекта при решении задач компьютерного зрения, альтернативные методы, используемые в компьютерном зрении.

Тема 2. Геометрические методы кодирования, используемые в компьютерном зрении: кодирование двумерных и трехмерных изображений, зрительный образ и геометрическое преобразование изображений, восстановление изображений по полученному коду, вычисление сложности кода и алгоритма, алгоритма кодирования и декодирования, сжатие информации при обработке и распознавании изображений; .определение аффинной структуры и движения по изображениям.

Тема 3. Бинаризация изображений. Анализ и обработка бинарных изображений: форматы графических файлов, способы хранения графической информации в памяти, алгоритмы бинаризации изображений, методы математической морфологии на бинарных изображениях, подсчет объектов, выделение границ, свойства бинарных областей, графы смежности областей, сигментация бинарных изображений.

Тема 4. Предобработка полутоновых и цветных изображений: увеличения диапазона полутонов, удаление шума, сглаживание, медианный фильтр. обнаружение краев с помощью дифференциальных масок, использование масок для анализа изображений, особенности работы с цветными изображениями, гистограмма цветных изображений, текстура.

Тема 5. Сегментация изображений: постановка задачи, методы кластеризации, наращивание областей, способы представления областей, обнаружение контуров, подбор моделей сегментов.

Тема 6. Классификация изображений по содержанию: метод k-ближайших соседей, байесовский классификатор, метод опорных векторов, оптическое распознавание символов, методы искусственного интелекта, используемые при классификации изображений.

Тема 7. Методы распознавания образов: основные задачи распознавания, распознавание по элементарным признакам, структурные метод распознавания, матрица неточностей, дерево решений, поиск изображения на основе содержания, организация базы данных.

#### **4.3.1. Перечень семинарских, практических занятий и лабораторных работ**

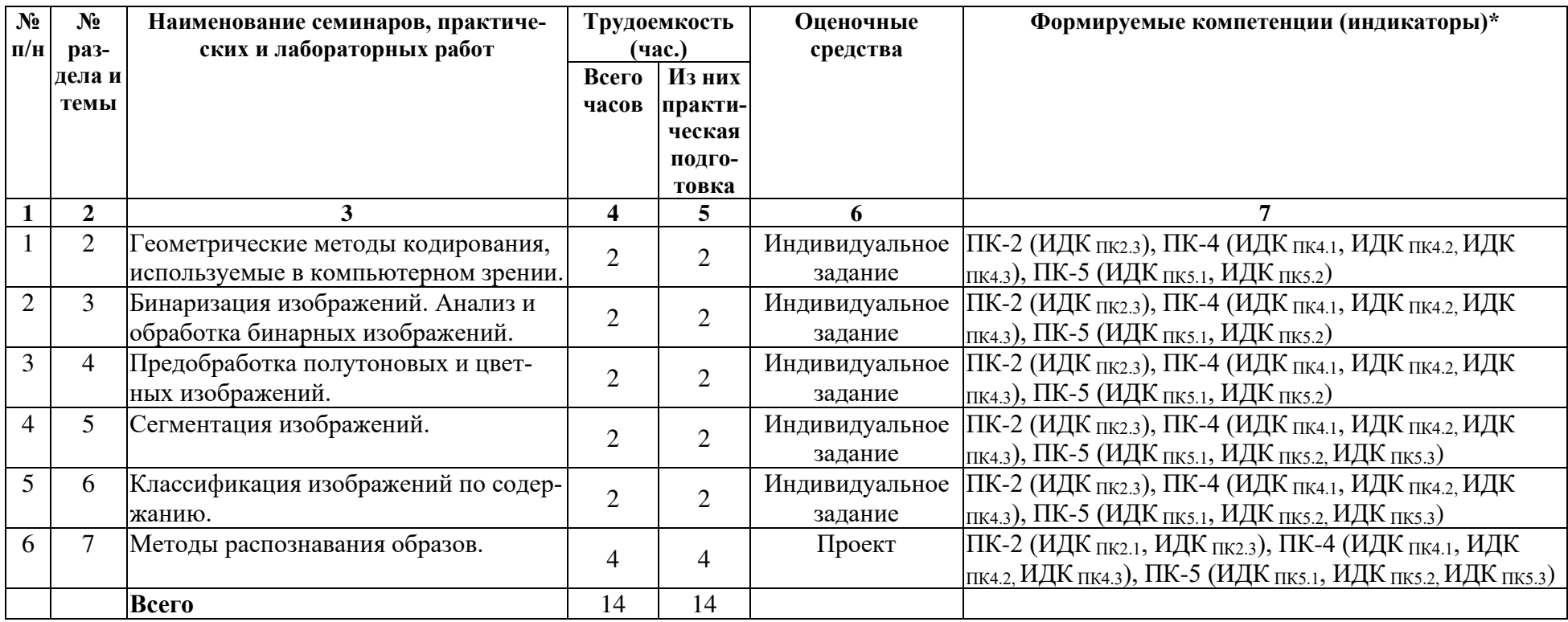

**4.3.2. Перечень тем (вопросов), выносимых на самостоятельное изучение студентами в рамках самостоятельной работы (СР)**  Не предусмотрено.

# **4.4. МЕТОДИЧЕСКИЕ УКАЗАНИЯ ПО ОРГАНИЗАЦИИ САМОСТОЯТЕЛЬНОЙ РАБОТЫ СТУДЕНТОВ**

Методические указания по организации самостоятельной работы расположены в ИОС DOMIC на странице курса. **4.5. ПРИМЕРНАЯ ТЕМАТИКА КУРСОВЫХ РАБОТ (ПРОЕКТОВ)** 

Не предусмотрено.

## **5. УЧЕБНО-МЕТОДИЧЕСКОЕ И ИНФОРМАЦИОННОЕ ОБЕСПЕЧЕНИЕ ДИСЦИПЛИНЫ (МОДУЛЯ)**

#### **а) перечень литературы**

- 1. Шапиро, Л. Компьютерное зрение : учебное пособие / Л. Шапиро, Д. Стокман ; под редакцией С. М. Соколова ; перевод с английского А. А. Богуславского. — 4-е изд. — Москва : Лаборатория знаний, 2020. — 763 с. — ISBN 978-5-00101-696-0. — Текст : электронный // Лань : электронно-библиотечная система. — URL: https://e.lanbook.com/book/135496.
- 2. Боресков, А. В. Основы компьютерной графики : учебник и практикум для вузов / А. В. Боресков, Е. В. Шикин. — Москва : Издательство Юрайт, 2022. — 219 с. — (Высшее образование). — ISBN 978-5-534-13196-3. — Текст : электронный // Образовательная платформа Юрайт [сайт]. — URL: https://urait.ru/bcode/489497.
- 3. Ростовцев, В. С. Искусственные нейронные сети : учебник для вузов / В. С. Ростовцев. 2-е изд., стер. — Санкт-Петербург : Лань, 2021. — 216 с. — ISBN 978-5-8114-7462-2. — Текст : электронный // Лань : электронно-библиотечная система. — URL: https://e.lanbook.com/book/160142.
- 4. Анализ данных : учебник для вузов / В. С. Мхитарян [и др.] ; под редакцией В. С. Мхитаряна. — Москва : Издательство Юрайт, 2022. — 490 с. — (Высшее образование). — ISBN 978-5-534-00616-2. — Текст : электронный // Образовательная платформа Юрайт [сайт]. — URL: https://urait.ru/bcode/489100.
- 5. Миркин, Б. Г. Введение в анализ данных : учебник и практикум / Б. Г. Миркин. Москва : Издательство Юрайт, 2022. — 174 с. — (Высшее образование). — ISBN 978-5- 9916-5009-0. — Текст : электронный // Образовательная платформа Юрайт [сайт]. — URL: [https://urait.ru/bcode/469306.](https://urait.ru/bcode/469306)

## **б) список авторских методических разработок:**

Справочные материалы и индивидуальные задания в среде DOMIC// Режим доступа**:**  http://domic.isu.ru.

#### **в) базы данных, информационно-справочные и поисковые системы\_\_\_\_**\_\_\_\_\_\_\_

- 1. [https://e.lanbook.com/](https://e.lanbook.com/%D0%AD) Электронно-библиотечная система издательства «Лань».
- 2. <https://urait.ru/> Образовательная платформа Юрайт.
- 3. http://domic.isu.ru Информационно-образовательная среда DOMIC.

## **6. МАТЕРИАЛЬНО-ТЕХНИЧЕСКОЕ ОБЕСПЕЧЕНИЕ ДИСЦИПЛИНЫ**

## **6.1. УЧЕБНО-ЛАБОРАТОРНОЕ ОБОРУДОВАНИЕ:**

Для проведения лекционных занятий необходима аудитория с презентационным оборудованием, для проведения практических занятий необходима аудитория на 25-30 рабочих мест (в зависимости от численности учебной группы) с персональным компьютером с выходом в интернет, оборудованная доской, презентационной техникой.

## **6.2. ПРОГРАММНОЕ ОБЕСПЕЧЕНИЕ:**

Браузер, pdf-view'ер, CodeBlocks, IDLE Python.

## **6.3.ТЕХНИЧЕСКИЕ И ЭЛЕКТРОННЫЕ СРЕДСТВА:**

ИОС EDUCA, DOMIC, презентационное оборудование, персональный компьютер с возможностью демонстрации презентаций в формате pdf.

## **7. ОБРАЗОВАТЕЛЬНЫЕ ТЕХНОЛОГИИ**

При реализации данного курса используются следующие образовательные технологии: технологии традиционного обучения, технологии проблемного обучения, технологии обучения в сотрудничестве, интерактивные технологии, разработка проектов.

## **8. ОЦЕНОЧНЫЕ МАТЕРИАЛЫ ДЛЯ ТЕКУЩЕГО КОНТРОЛЯ И ПРОМЕЖУТОЧНОЙ АТТЕСТАЦИИ**

## **8.1. ОЦЕНОЧНЫЕ МАТЕРИАЛЫ ДЛЯ ВХОДНОГО КОНТРОЛЯ**

Первая лекция курса проводится в формате лекции-беседы, в ходе которой выясняются начальные знания студентов.

В начале первого практического занятия проводится небольшая проверочная работа на использование библиотеки NumPy для Python,

Пример задания. Необходимо выполнить следующие задания с использованием библиотеки NumPy для Python (используемое инструментальное средство выбирается студентами самостоятельно):

1. Создать вектор размерности 3.

- 2. Создать матрицу (3\*4) из единиц, изменить в ней 4 значения.
- 3. Выполнить умножение вектора на матрицу.
- 4. Преобразовать вектор в вектор-столбец.
- 5. Преобразовать матрицу в матрицу (4\*3).
- 6. Выполнить умножение матрицы на вектор.

## **8.2. ОЦЕНОЧНЫЕ МАТЕРИАЛЫ ТЕКУЩЕГО КОНТРОЛЯ**

Задания для самостоятельного выполнения размещены в ИОС DOMIC. В ходе изучения дисциплины, студент должен выполнить 5 индивидуальных заданий и проект. Ниже приведены примеры индивидуальных заданий на анализ бинарных изображений.

Вариант 1. Выполните бинаризацию заданного изображения. Используя методы математической морфологии удалите с изображения овалы (используйте эрозию и условное наращивание), посчитайте количество кругов на изображении (можно использовать сигментацию или сопоставление шаблона), удалите с исходного бинарного изображения круги, используя вычитание. Посчитайте количество овалов.

Вариант 2. Выполните инверсию заданного изображения. Используя методы математической морфологии, найдите на изображении прямоугольные и округлые элементы, затем треугольные элементы найти через вычитание из исходного квадратов и округлостей. Определить, есть ли в округлых элементах овал.

#### **Вариант задания на проект по распознаванию образов.**

- 1. Выберите известную картину известного художника (Приплыли, Опять двойка ☺, Грачи прилетели…)
- 2. Выберите в качестве образца одно из изображений из поисковика.
- 3. Выберите пару других изображений той же картины.
- 4. Выберите совсем другое изображение.
- 5. Вычислите характеристику сходства для трех изображений с образцом (Для получения контура можно попробовать использовать оператор Превита).
- 6. Сделайте выводы.

Критерии выскавления оценки.

- 1. Для получения положительной оценки необходимо реализовать привденный алгоритм на выбранном языке программирования с использованиембиблиотеки OpenCV.
- 2. Для получения оценки «хорошо» или «отлично» необходимо подобрать характеристику сходства таким образом, чтобы для разных картин наилучшие показатели сходства давала нужная картина.
- 3. Для получения оценки «отлично» необходимо объяснить, как достигается положительный результат распознавания и ответить на теоретическиевопросы по используемым методам.

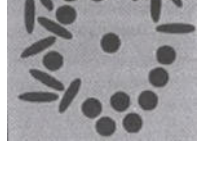

#### **8.3. ОЦЕНОЧНЫЕ МАТЕРИАЛЫ ПРОМЕЖУТОЧНОГО КОНТРОЛЯ**

Оценка по дисциплине выставляется на основе оценок, полученных в течение семестра. В ходе изучения дисциплины, студент должен выполнить 5 индивидуальных заданий и проект. Для получения оценки «зачтено» студент должен:

1. Показать конспект всех лекционных занятий с ответами на контрольные вопросы.

- 2. Выполнить 5 индивидуальных заданий.
- 3. Выполнить проект по распознаванию образов.

Индивидуальное задание считается выполненным, если оно оценено на 80 баллов и выше. В случае невыполнения одного из пунктов, необходимых для получения зачета, студент получает оценку «незачтено».

**Разработчики:** 

(подпись)

доцент кафедры АиИС ИМИТ ИГУ Семичева Н.Л.

Программа составлена в соответствии с требованиями ФГОС ВО по направлению подготовки 02.03.02 «Фундаментальная информатика и информационные технологии» (уровень бакалавриата), утвержденный приказом Министерства образования и науки Российской Федерации от 23 августа 2017 г. N 808, зарегистрированный в Минюсте России «14» сентября 2017 г. № 48185 с изменениями и дополнениями с изменениями и дополнениями от: 26 ноября 2020 г., 8 февраля 2021 г.

Программа рассмотрена на заседании кафедры Алгебраических и информационных систем ИМИТ ИГУ «04» апреля 2023 г.

Протокол № 9 Зав. кафедрой Пантелеев В. И.

*Настоящая программа, не может быть воспроизведена ни в какой форме без предварительного письменного разрешения кафедры-разработчика программы.*